# **Hardware Abstraction Layer (HAL)**

# **Introduction**

RDK-B components are designed to avoid platform or silicon dependencies. Hardware Abstraction Layer (HAL) defines a standard interface for hardware vendors to implement. The HAL layer abstracts the underlying hardware like MOCA, Wi-Fi, etc. through a standard set of APIs defined as part of RDK-B HAL for the respective components. This HAL layer is implemented per platform and the rest of the components can be compiled to run on the new platform without major modifications.

The [HAL](https://wiki.rdkcentral.com/display/RDK/CCSP+High+Level+Architecture#CCSPHighLevelArchitecture-HardwareAbstractionLayer(HAL)) in RDK-B Architecture section gives an overview of CCSP framework's Hardware Abstraction Layer.

HAL can be common-HAL or component-specific-HAL. Components may define a component specific HAL to hardware drivers, that are only used by that component

#### **CCSP Message Bus**

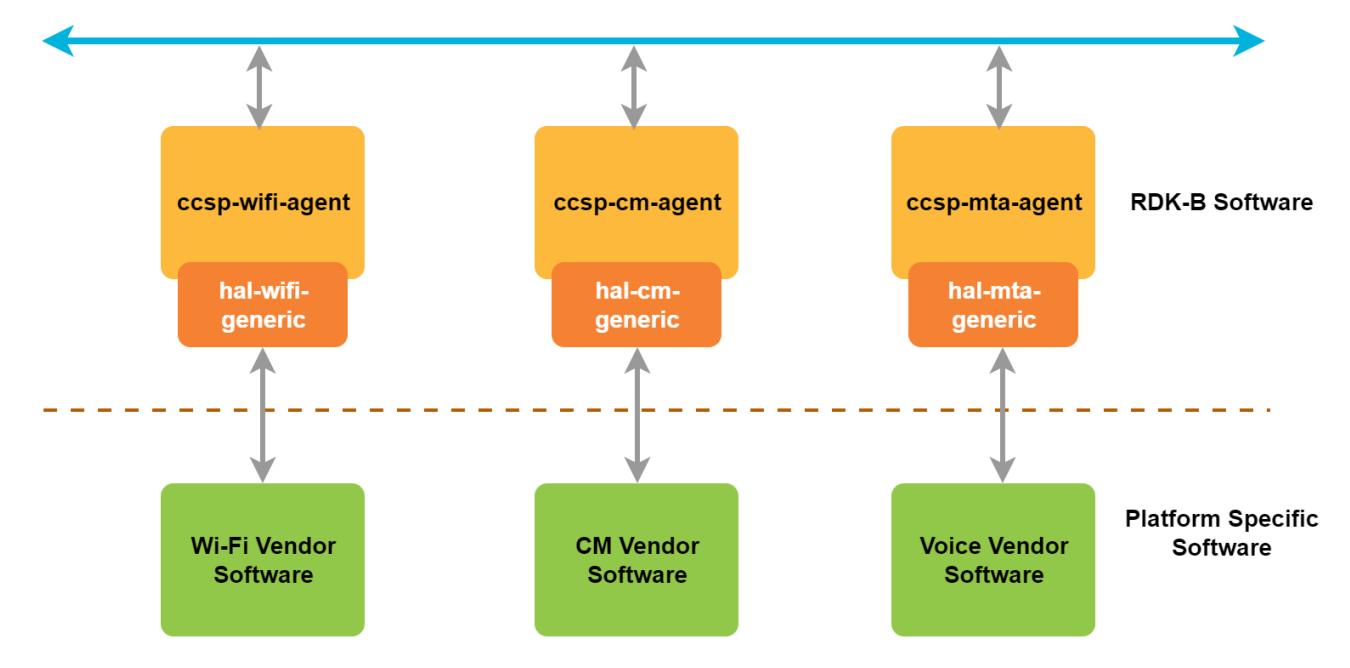

# Component Specific HAL

- HAL APIs will be available in the CMF repo path: "../rdkb/components/opensource/ccsp/hal/source/"
- PandM HAL Integration (back-end) Layer is also known as component specific HAL.
- This layer makes call to underlying Linux system calls/commands, third party modules, open source modules and other CCSP components to execute the requests.
- This layer will be more component specific and will be providing APIs to CCSP so as to manage a particular hardware module of the system. Following are some of the component specific HALs available in "../rdkb/components/opensource/ccsp/hal/source/" path.
	- Wifi
	- o MoCA
	- o MTA Agent
	- ° CM
	- Ethernet Switch
	- DHCPv4C
	- o Virtual LAN
	- <sup>o</sup> Firewall
	- $O$  DPoF
	- <sup>o</sup> Bluetooth
	- MSO\_Management
	- o Voice
	- WAN
	- o TR69\_TLV

#### **Wi-Fi HAL**

All HAL functions prototypes and structure definitions are available in wifi\_hal.h file.

- WI-fI HAL is used for the RDK-Broadband Wifi radio hardware abstraction layer.
- Latest version of RDKB supports 300+ Wi-Fi HAL API's.
- **Based on how Wi-Fi vendor exposes their driver capabilities in user space, the HAL API's can be implemented in wifi hal.c**
- Some of the APIs are :
- 1. wifi\_getRadioChannelStats
- 2. wifi\_getRadioChannelStats2
- 3. wifi\_getApAssociatedDeviceRxStatsResult
- 4. wifi\_getApAssociatedDeviceTxStatsResult
- 5. wifi\_getApAssociatedDeviceTidStatsResult
- 6. wifi\_getApAssociatedDeviceStats
- 7. wifi\_getHalVersion
- 8. wifi\_factoryReset
- 9. wifi\_factoryResetRadios
- 10. wifi\_factoryResetRadio
- 11. wifi\_setLED
- 12. wifi\_init
- 13. wifi\_reset
- 14. wifi\_down
- 15. wifi\_createInitialConfigFiles
- 16. wifi\_getRadioCountryCode
- 17. wifi\_setRadioCountryCode
- 18. wifi\_pushCountryCode
- 19. wifi\_getATMCapable
- 20. wifi\_setATMEnable
- To see the API specification of WI-fI HAL please refer - [Wi-Fi HAL APIs](https://wiki.rdkcentral.com/doxygen/rdkb/df/d6a/group___w_i_f_i___h_a_l___a_p_i_s.html)

#### **MOCA HAL**

All HAL functions prototypes and structure definitions are available in moca\_hal.h file.

- MoCA HAL is used for the RDK-Broadband MoCA hardware abstraction layer.
- An abstraction layer, mainly for interacting with MoCA driver.
- The APIs are :
	- 1. moca\_GetIfConfig
		- 2. moca\_SetIfConfig
		- 3. moca\_IfGetDynamicInfo
		- 4. moca\_IfGetStaticInfo
		- 5. moca\_IfGetStats
		- 6. moca\_GetNumAssociatedDevices
		- 7. moca\_IfGetExtCounter
		- 8. moca\_IfGetExtAggrCounter
		- 9. moca\_GetMocaCPEs
		- 10. moca\_GetAssociatedDevices
		- 11. moca\_FreqMaskToValue
		- 12. moca\_HardwareEquipped
		- 13. moca\_GetFullMeshRates
		- 14. moca\_GetFlowStatistics
		- 15. moca\_GetResetCount
		- 16. moca\_setIfAcaConfig
		- 17. moca\_getIfAcaConfig
		- 18. moca\_cancelIfAca
		- 19. moca\_getIfAcaStatus
		- 20. moca\_getIfScmod
- To see the API specification of MoCA HAL please refer - [MoCA HAL APIs](https://wiki.rdkcentral.com/doxygen/rdkb/dd/d80/group___m_o_c_a___h_a_l___a_p_i_s.html)

#### **MTA HAL**

All HAL functions prototypes and structure definitions are available in mta\_hal.h file. An MTA can deliver Home Phone service in addition to High Speed Internet.

- MTA HAL used for the RDK-Broadband hardware abstraction layer for Cable Modem.
- An abstraction layer, implemented to interact with MTA device.
- mta\_hal.c file provides the function call prototypes and structure definitions used for the MTA hardware abstraction layer.
- Some of the APIs are :
	- 1. mta\_hal\_InitDB
		- 2. mta\_hal\_GetDHCPInfo
		- 3. mta\_hal\_LineTableGetNumberOfEntries
		- 4. mta\_hal\_LineTableGetEntry
		- 5. mta\_hal\_TriggerDiagnostics
		- 6. mta\_hal\_GetServiceFlow
		- 7. mta\_hal\_DectGetEnable
		- 8. mta\_hal\_DectSetEnable.
		- 9. mta\_hal\_DectGetRegistrationMode
		- 10. mta\_hal\_DectSetRegistrationMode
		- 11. mta\_hal\_DectDeregisterDectHandset
		- 12. mta\_hal\_GetCalls
		- 13. mta\_hal\_GetDect
		- 14. mta\_hal\_GetDectPIN
		- 15. mta\_hal\_SetDectPIN
		- 16. mta\_hal\_GetHandsets
		- 17. mta\_hal\_GetCALLP
		- 18. mta\_hal\_GetDSXLogs
- 19. mta\_hal\_GetDSXLogEnable
- 20. mta\_hal\_SetDSXLogEnable
- To see the API specification of MTA HAL please refer MTA HAL APIs

### **CM HAL**

All HAL functions prototypes and structure definitions are available in cm\_hal.h file.

- CM HAL is used for the RDK-Broadband hardware abstraction layer for Cable Modem.
- It provides interface that cable modem software developers can use to interface to RDK-B.
- Some of the APIs are :
	- 1. cm\_hal\_InitDB
		- 2. docsis\_InitDS
		- 3. docsis\_InitUS
		- 4. docsis\_getCMStatus
		- 5. docsis\_GetDSChannel
	- 6. docsis\_GetUsStatus
	- 7. docsis\_GetUSChannel
	- 8. docsis\_GetDOCSISInfo
	- 9. docsis\_GetNumOfActiveTxChannels
	- 10. docsis\_GetNumOfActiveRxChannels
	- 11. docsis\_GetErrorCodewords
	- 12. docsis\_SetMddIpModeOverride
	- 13. docsis\_GetMddIpModeOverride
	- 14. docsis\_GetUSChannelId
	- 15. docsis\_SetUSChannelId
	- 16. docsis\_GetDownFreq
	- 17. docsis\_SetStartFreq
	- 18. docsis\_GetDocsisEventLogItems
	- 19. cm\_hal\_GetDHCPInfo
	- 20. cm\_hal\_GetCPEList
- To see the API specification of CM HAL please refer - [CM HAL APIs](https://wiki.rdkcentral.com/doxygen/rdkb/dd/d9e/group___c_m___h_a_l___a_p_i_s.html)

### **Ethernet Switch HAL**

All HAL functions prototypes and structure definitions are available in ccsp\_hal\_ethsw.h file.

- It provides implementation for Ethernet Switch Control.
- . Based on how vendor exposes their driver capabilities in user space, the HAL API's can be implemented in hal-ethsw-generic/git/source/ethsw /ccsp\_hal\_ethsw.c
- The APIs are :
	- 1. CcspHalEthSwInit
		- 2. CcspHalEthSwGetPortStatus
		- 3. CcspHalEthSwGetPortCfg
		- 4. CcspHalEthSwSetPortCfg
		- 5. CcspHalEthSwGetPortAdminStatus
		- 6. CcspHalEthSwSetPortAdminStatus
		- 7. CcspHalEthSwSetAgingSpeed
		- 8. CcspHalEthSwLocatePortByMacAddress
		-
		- 9. CcspHalExtSw\_getAssociatedDevice
		- 10. CcspHalExtSw\_ethAssociatedDevice\_callback\_register
		- 11. CcspHalExtSw\_getEthWanEnable
		- 12. CcspHalExtSw\_setEthWanEnable
		- 13. CcspHalExtSw\_getEthWanPort
		- 14. CcspHalExtSw\_setEthWanPort
		- 15. GWP\_RegisterEthWan\_Callback
		- 16. GWP\_GetEthWanLinkStatus
		- 17. GWP\_GetEthWanInterfaceName

To see the API specification of Ethernet Switch HAL please refer - [Ethernet Switch HAL APIs](https://wiki.rdkcentral.com/doxygen/rdkb/d1/d63/group___e_t_h_s_w___h_a_l___a_p_i_s.html)

### **DHCPv4C HAL**

All HAL functions prototypes and structure definitions are available in dhcpv4c\_api.h file.

- DHCPv4C HAL is used for the RDK-B DHCPv4 Client Status abstraction layer.
- DHCPv4C HAL API's functionality should be implemented by OEMs.
- dhcpv4c\_api.c provides the function call prototypes and structure definitions used for the RDK-Broadband DHCPv4 Client Status abstraction layer.
- Some of the APIs are :
	- 1. dhcpv4c\_get\_ert\_lease\_time
		- 2. dhcpv4c\_get\_ert\_remain\_lease\_time
		- 3. dhcpv4c\_get\_ert\_remain\_renew\_time
		- 4. dhcpv4c\_get\_ert\_remain\_rebind\_time
		- 5. dhcpv4c\_get\_ert\_config\_attempts
		- 6. dhcpv4c\_get\_ert\_ifname
		- 7. dhcpv4c\_get\_ert\_fsm\_state
	- 8. dhcpv4c\_get\_ert\_ip\_addr
- 9. dhcpv4c\_get\_ert\_mask
- 10. dhcpv4c\_get\_ert\_gw
- 11. dhcpv4c\_get\_ert\_dns\_svrs
- 12. dhcpv4c\_get\_ert\_dhcp\_svr
- 13. dhcpv4c\_get\_ecm\_lease\_time
- 14. dhcpv4c\_get\_ecm\_remain\_lease\_time
- 15. dhcpv4c\_get\_ecm\_remain\_renew\_time
- 16. dhcpv4c\_get\_ecm\_remain\_rebind\_time
- 17. dhcpv4c\_get\_ecm\_config\_attempts
- 18. dhcpv4c\_get\_ecm\_ifname
- 19. dhcpv4c\_get\_ecm\_fsm\_state
- 20. dhcpv4c\_get\_ecm\_ip\_addr
- To see the API specification of DHCPv4C HAL please refer [DHCPv4C HAL APIs](https://wiki.rdkcentral.com/doxygen/rdkb/db/d07/group___d_h_c_p_v4_c___h_a_l___a_p_i_s.html)

### **VLAN HAL**

All HAL functions prototypes and structure definitions are available in vlan\_hal.h file.

- VLAN HAL is or the RDK-B Broadband VLAN abstraction layer.
- VLAN HAL layer is intended to support VLAN drivers through the System Calls.
- The APIs are:
	- 1. vlan\_hal\_addGroup
		- 2. vlan\_hal\_delGroup
		- 3. vlan\_hal\_addInterface
		- 4. vlan\_hal\_delInterface
		- 5. vlan\_hal\_printGroup
		- 6. vlan\_hal\_printAllGroup
		- 7. vlan\_hal\_delete\_all\_Interfaces
		-
		- 8. \_is\_this\_group\_available\_in\_linux\_bridge 9. \_is\_this\_interface\_available\_in\_linux\_bridge
		- 10. \_is\_this\_interface\_available\_in\_given\_linux\_bridge
		- 11. \_get\_shell\_outputbuffer
		- 12. insert\_VLAN\_ConfigEntry
		- 13. delete\_VLAN\_ConfigEntry
		- 14. get\_vlanId\_for\_GroupName
		- 15. print\_all\_vlanId\_Configuration
- To see the API specification of VLAN HAL please refer - [VLAN HAL APIs](https://wiki.rdkcentral.com/doxygen/rdkb/d6/d34/group___v_l_a_n___h_a_l___a_p_i_s.html)

#### **Firewall HAL**

All HAL functions prototypes and structure definitions are available in hal\_firewall.h file.

- This module is responsible for setting firewall rules like port forwarding, port triggering Parental control etc.
	- Some of the APIs are :
		- 1. firewall\_service\_init
		- 2. firewall\_service\_start
		- 3. firewall\_service\_restart
		- 4. firewall\_service\_stop
		- 5. firewall\_service\_close
		- 6. GetHttpPortValue
		- 7. Wan2lan\_log\_deletion\_setup
		- 8. Wan2lan\_log\_insertion\_setup
		- 9. GettingWanIP\_remotemgmt\_deletion\_logsetup
		- 10. GettingWanIP\_remotemgmt\_insertion\_logsetup
		- 11. DeleteRemoteManagementIptablesRules
		- 12. AddRemoteManagementIptablesRules
		- 13. DisablingHttps
		- 14. EnablingHttps
		- 15. DisablingHttp
		- 16. EnablingHttp
		- 17. SetHttpPort
		- 18. SetHttpsPort
		- 19. RemoteManagementiptableRulessetoperation
		- 20. BasicRouting\_Wan2Lan\_SetupConnection
	- To see the API specification of Firewall HAL please refer - [Firewall HAL APIs](https://wiki.rdkcentral.com/doxygen/rdkb/da/da8/group___f_i_r_e_w_a_l_l___h_a_l___a_p_i_s.html)

#### **DPOE HAL**

All HAL functions prototypes and structure definitions are available in dpoe\_hal.h file.

- DPOE HAL is used for the RDK-Broadband DPoE hardware abstraction layer as per the DPoE-SP-OAMv1.0-I08-140807 specification.
	- Some of the APIs are :
		- 1. dpoe\_getOnuId
		- 2. dpoe\_getFirmwareInfo
		- 3. dpoe\_getEponChipInfo
		- 4. dpoe\_getManufacturerInfo
- 5. dpoe\_getNumberOfNetworkPorts
- 6. dpoe\_getNumberOfS1Interfaces
- 7. dpoe\_getOnuPacketBufferCapabilities
- 8. dpoe\_getOamFrameRate
- 9. dpoe\_getLlidForwardingState
- 10. dpoe\_getDeviceSysDescrInfo
- 11. dpoe\_getMaxLogicalLinks
- 12. dpoe\_setResetOnu
- 13. dpoe\_getStaticMacTable
- 14. dpoe\_getEponMode
- 15. dpoe\_getDynamicMacAddressAgeLimit
- 16. dpoe\_getDynamicMacLearningTableSize
- 17. dpoe\_getDynamicMacTable
- 18. dpoe\_getStaticMacTable
- 19. dpoe\_getMacLearningAggregateLimit
- 20. dpoe\_getOnuLinkStatistics
- To see the API specification of DPOE HAL please refer [DPOE HAL APIs](https://wiki.rdkcentral.com/doxygen/rdkb/d5/dba/group___d_po_e___h_a_l___a_p_i_s.html)

### **Bluetooth HAL**

All HAL functions prototypes and structure definitions are available in bt hal.h file.

- The APIs are :
	- 1. ble\_Enable
		- 2. ble\_GetStatus
- To see the API specification of Bluetooth HAL please refer - [Bluetooth HAL APIs](https://wiki.rdkcentral.com/doxygen/rdkb/d3/d97/group___b_l_u_e_t_o_o_t_h___h_a_l___a_p_i_s.html)

### **MSO Management HAL**

All HAL functions prototypes and structure definitions are available in mso\_mgmt\_hal.h file.

- MSO Management HAL is used for the RDK-Broadband hardware abstraction layer for MSO Management.
- The APIs are :
	- 1. mso\_pwd\_ret\_status mso\_validatepwd
	- 2. mso\_set\_pod\_seed
	- 3. mso\_get\_pod\_seed
- To see the API specification of MSO Management HAL please refer - [MSO Management HAL APIs](https://wiki.rdkcentral.com/doxygen/rdkb/d1/dc7/group__msomgmt__hal__apis.html)

# **Voice HAL**

All HAL functions prototypes and structure definitions are available in voice\_hal.h file.

- Voice HAL is used for the RDK-Broadband hardware abstraction layer for VoIP.
- Some of the APIs are :
	- 1. voice\_hal\_Init
		- 2. voice\_hal\_InitDB
		- 3. voice\_hal\_Deinit
		- 4. voice\_hal\_DeinitDB
		- 5. voice\_hal\_setVoiceProcessState
		- 6. voice\_hal\_getVoiceProcessState
		- 7. voice\_hal\_getVoiceProcessStatus
		- 8. voice\_hal\_getConfigSoftwareVersion
		- 9. voice\_hal\_getCountProfiles
	- 10. voice\_hal\_getServiceVersion
	- 11. voice\_hal\_getCountServices
	- 12. voice\_hal\_getCountLines
	- 13. voice\_hal\_getCountPhyInterfaces
	- 14. voice\_hal\_setIpAddressFamily
	- 15. voice\_hal\_getBoundIfName
	- 16. voice\_hal\_setBoundIfName
	- 17. voice\_hal\_setIpAddressFamily
	- 18. voice\_hal\_getIpAddressFamily
	- 19. voice\_hal\_setLinkState
	- 20. voice\_hal\_setIpWanAddress
- To see the API specification of Voice HAL please refer - [Voice HAL APIs](https://wiki.rdkcentral.com/doxygen/rdkb/de/d78/group___v_o_i_c_e___h_a_l___a_p_i_s.html)

# **WAN HAL**

All HAL functions prototypes and structure definitions are available in wan\_hal.h file.

- The APIs are :
	- 1. wan\_hal\_Init
	- 2. wan\_hal\_SetSelfHealConfig
	- 3. wan\_hal\_SetWanConnectionEnable
	- 4. wan\_hal\_SetSelfHealConfig
	- 5. wan\_hal\_GetWanOEUpstreamCurrRate
- 6. wan\_hal\_GetWanOEDownstreamCurrRate
- 7. wan\_hal\_SetQoSConfiguration
- 8. wan\_hal\_RestartWanService
- To see the API specification of WAN HAL please refer [WAN HAL APIs](https://wiki.rdkcentral.com/doxygen/rdkb/dc/d2d/group___w_a_n___h_a_l___a_p_i_s.html)

# **TR69\_TLV HAL**

All HAL functions prototypes and structure definitions are available in Tr69\_Tlv.h file.

- Telemetry Key fields and data fields are stored in the database as TLV (Tag, Length, Value)
- 1. Tag uniquely identifies the field.
- 2. Length gives the size (in number of bytes) of the data associated with the field.
- 3. Value contains the actual data associated with the field stored in network byte ordering.

# Common HAL

- A common HAL provides the necessary abstraction to all the CCSP components to interface with other common hardware components.
- Eg : Platform HAL

# **Platform HAL**

- Platform HAL is an abstraction layer, implemented to interact with cable modem device for getting the hardware specific details such as Firmware Name, Boot loader Version, etc.
- This HAL layer is intended to support platform drivers
- platform\_hal.c file provides the function call prototypes and structure definitions used for the platform hardware abstraction layer
- Some of the APIs are :
- 1. platform\_hal\_GetDeviceConfigStatus
- 2. platform\_hal\_GetTelnetEnable
- 3. platform\_hal\_GetSSHEnable
- 4. platform\_hal\_SetSSHEnable
- 5. platform\_hal\_GetSNMPEnable
- 6. platform\_hal\_SetSNMPEnable
- 7. platform\_hal\_GetSerialNumber
- 8. platform\_hal\_GetWebUITimeout
- 9. platform\_hal\_SetWebUITimeout
- 10. platform\_hal\_GetWebAccessLevel
- 11. platform\_hal\_SetWebAccessLevel
- 12. platform\_hal\_PandMDBInit
- 13. platform\_hal\_DocsisParamsDBInit
- 14. platform\_hal\_GetModelName
- 15. platform\_hal\_GetFirmwareName
- 16. platform\_hal\_GetHardwareVersion
- 17. platform\_hal\_GetSoftwareVersion
- 
- 18. platform\_hal\_GetBootloaderVersion 19. platform\_hal\_GetBaseMacAddress
- 20. platform\_hal\_GetHardware

To see the API specification of Platform HAL please refer - [Platform HAL APIs](https://wiki.rdkcentral.com/doxygen/rdkb/db/de9/group___p_l_a_t_f_o_r_m___h_a_l___a_p_i_s.html)